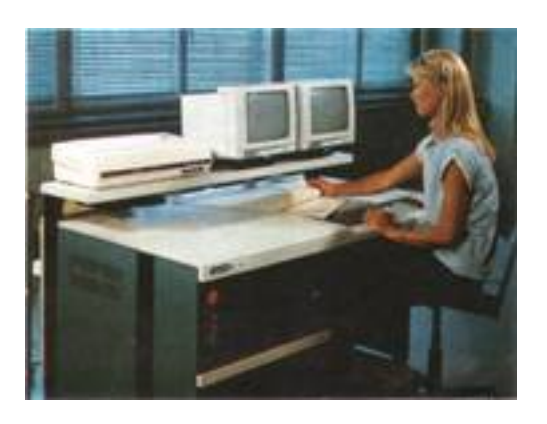

*Die EC 1056 schließt eine Etappe der Modellentwicklung ab, in der ausgehend vom Modell EC I055 schrittweise eine Reihe von Verbesserungen realisiert wurde und deren Ziel darin bestand, sowohl die Anwendungseffektivität als auch die Herstellungseffektivität deutlich zu verbessern, indem neueste Ergebnisse aus Forschung und Entwicklung schnellstmöglich in die Praxis zu überführen waren. Ein neues Betriebssystem und geschwindigkeitserhöhende Massnahmen in der Zentraleinheit steigern die Durchsatzfähigkeit beträchtlich. Mit der Senkung des Einsatzes von Kupfer um 43 % und von Aluminium um 30%, von Schwarzmetall um 40% , von Dynamoblech um 90% sowie mit Reduzierung des Energiebedarfs um 50% leistet die Zentraleinheit einen beachtlichen Beitrag zur Material- und Energieökonoimie .* 

*Mit der Einführung des Bedien- und Serviceprozessors EC 7069.M wurde der Bedienungsund Wartungskomfort spürbar verbessert. Kontinuierliche Modellarbeit führte zur Erweiterung des vorgesehenen Modellbestandes auf über 60 Gerätetypen .* 

*Die Gesamtheit der Verbesserungen stellt eine neue Qualität dar- das Modell EC 1056.* 

# **Das Modell EC 1056**

*Christoph Weber, Wolfgang Lampenscherf, Karl-Heinz Homilius VEB Kombinat Robotron, Karl-Marx-Stadt*

**Im September 1984 lösen Ent-wicklungskollektive des VEB Kombinat Robotron ihre zu Ehren des 35. Jahrestages der DDR ein-gegangene Verpflichtung ein, die gemeinsame Prüfung des neu-esten ESER-Modells der DDR durchzuführen: Sie verteidigen ihr Entwicklungsergebnis als den Beitrag**  der DDR zur "6er" Reihe von Modellen des ESER vor ei-nem Expertengremium aus den am ESER **beteiligten Ländern.**

### **Betriebssystem**

Hauptsysteme des Modells EC 1056 sind Betriebssysteme des neu entwickelten Betriebssystemkomplexes OC-7EC. Jedoch wird die EC 1056 auch von der neunten Modifikation des Betriebssystems OC-6.1EC unterstützt.

Da OC-7EC ausführlich in *IV* vorgestellt wird, soll hier nur ein stichpunktartiger Abriß gegeben werden.

Der Betriebssystemkomplex OC-7EC besteht derzeitig aus den Betriebssystemen

- SVM, Ausgabe 3.0 (SVM 3.0),
- BPS, Ausgabe 7.0 (BPS 7.0),
- SVS, Ausgabe 7.0 (SVS 7.0).

Das SVM 3.0 löst das bisherige Betriebs-system SVM/ES ab. Es ist aufwärtskompatibei zu den Ausgaben 1 und 2 des SVM/ES. Das SVM 3.0 ist gegenüber den Ausgaben 1 und 2 des SVM/ ES funktionell erweitert. Außerdem wurden effektivitätserhöhende Maßnahmen zur Arbeit des PTS sowie zur Arbeit von Betriebssystemen mit eigenem virtuellen Speicher & virtuellen Maschinen realisiert. Zu-sätzlich wird die Effektivität des SVM 3.0 durch in der Zentraleinheit EC 2156 realisierte spezielle Mikroprogrammunter-stützungen gesteigert. Das BPS 7.0 realisiert Stapelverarbeitung auf virtuellen V= V-Maschinen des SVM. Für die Stapelverarbeitung steht der ana-loge Funktionsumfang wie in der achten Modifikation des OC-6.1EC zur Verfü-gung.

Das SVS 7.0 realisiert Stapelverarbeitung auf realen oder virtuellen Maschinen (analoger Funktionsumfang wie in der achten Modifikation des OC-6.1EC). Dar über hinaus enthält das SVS 7.0 eine Reihe wesentlicher funktioneller Erweite-rungen und leistungserhöhende Lösungen.

Im OC-7EC ist ein vollständig generiertes Sortier-/Mischprogramm enthalten, wel-ches unter Steuerung von BPS und SVS arbeitet.

Zum OC-7EC gehören Programmiersy-steme für die Sprachen PL1, COBOL, FORTRAN und PASCAL. Diese Pro-grammiersysteme bestehen jeweils aus mehreren untereinander kompatiblen Compilern für Optimierungs- bzw. Test-zwecke mit den zugehörigen Laufzeitbibliotheken. Die Programmiersysteme sind in allen Betriebssystemen des OC-7EC einsetzbar. Die Aufwärtskompatibi-lität bezüglich der Anwenderprogramme wird gewährleistet.

### **KPTO-Bestandteile**

Für das Modell EC 1056 werden folgende Bestandteile des Komplexes von Program-men zur technischen Wartung (KPTO) be-reitgestellt:

DMES-Testprogrammsystem, das die Prüfung der Zentraleinheit und der peripheren Geräte unabhängig vom Betriebs-system ermöglicht,

- OLT-Testprogrammsystem, das die Prüfung der peripheren Geräte unabhängig vom Betriebssystem oder unter Steue-rung von SVM/ES oder mit Hilfe des Steuerprogramms für Gerätetest (OLTEP) ermöglicht,

- Systemtestprogramm (SYP/ES), das die schnelle Überprüfung der Arbeitsfä-higkeit der technischen Mittel des Mo-dells EC 1056 unterstützt,

- Mikrodiagnosesystem der ZE und einzelner peropherer Geräte, das zusammen mit den

gerätetechnischen Kontroll- und Diagnosemitteln sowie den vorstehend genannten Testprogrammen die Inbe-triebnahme, die vollständige Prüfung und die optimale Fehlerlokalisierung für die TM des Modells EC 1056 unterstützt.

#### **Zentraleinheit** EC **2156**

- In der Tabelle 1 (Seite 6) sind die wesent-lichsten Parameter der Zentraleinheit EC 2156 zusammengestellt: Die Zentraleinheit EC 2156 ist hinsicht-lich ihrer *funktionellen Eigenschaften,* die für den Anwendungsprogrammierer rele-vant sind, aufwärts kompatibel zur Zen-traleinheit EC 2655.M. In die Befehlsliste der Zentraleinheit EC 2156 wurden sechs neue Befehle aufgenommen, von denen fünf zur Erhöhung der Effektivität der SVM/ES-Betriebssysteme dienen und nur durch diese sinnvoll verwendet wer-den. Der sechste Befehl steht dem An-wendungsprogrammierer zur Verfügung: Der Befehl *Transport invers*  (Operations-code E8, Mnemonik MVCIN, SS-For-mat) transportiert ein Feld von bis zu 256 Bytes unter Umkehrung der Reihen-folge der Bytes von einem Hauptspeicher-platz zu einem anderen.

- Die Operationsgeschwindigkeit der Zen-traleinheit EC 2156 beträgt nach der durch den RGW-Standard 2098-80 fest-gelegten Methode der Befehlsmixe, nach der die Operationsgeschwindigkeit von ESER-Zentraleinheiten im allgemeinen angegeben wird:

- bei Lösung wissenschaftlich-techni-scher Aufgaben mit Operanden einfacher Länge 505 TOp/s

- mit Operanden doppelter Länge 445 TOp/s
- bei Lösung planungsökonomischer Aufgaben 250 TOp/s.

Da die dieser Methode zugrunde liegen-den Befehlsmixe die Häufigkeit der ins-besondere in der Betriebssystemarbeit auftretenden Befehle nicht realistisch berücksichtigen, wurde in /2/ ein SYSTEM-MIX vorgeschlagen. Die Operationsgeschwindigkeit der Zentraleinheit EC 2156 beträgt nach dem SYSTEMMIX 538 TOp/s.

*Tabelle Hauptpara-meter der Zentral-einheit EC 2156*

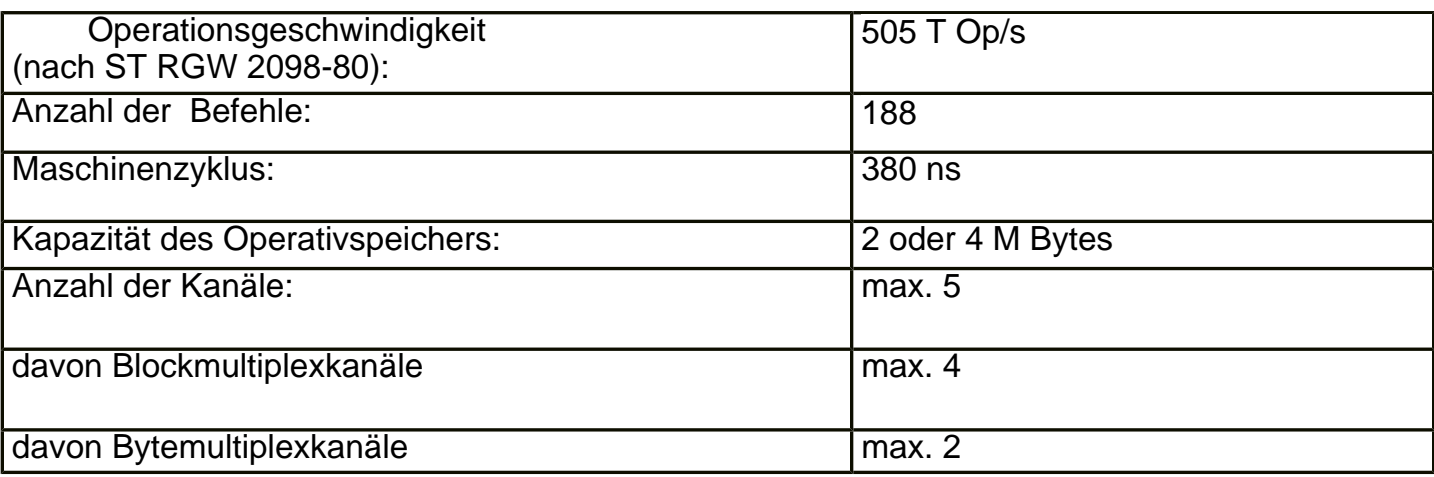

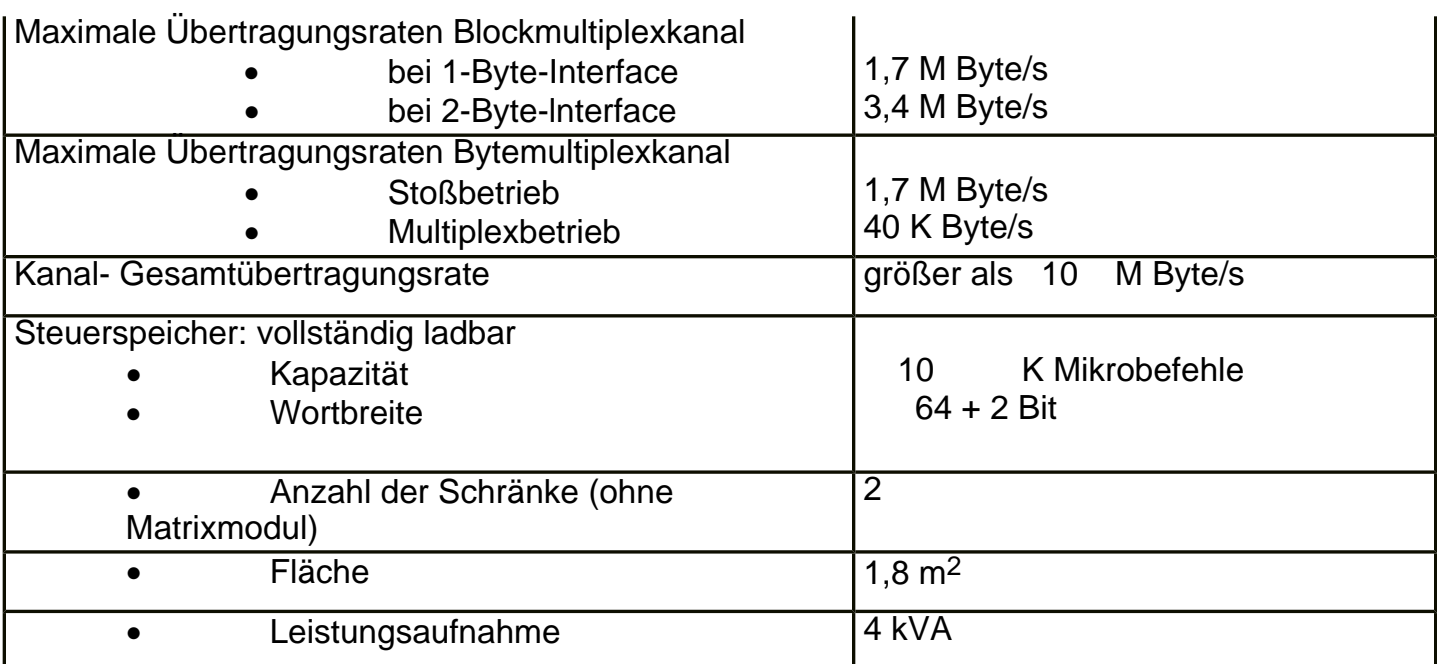

rücksichtigen, wurde in 121 ein SYSTEM-MIX vorgeschlagen. Die Operationsgeschwindigkeit der Zentraleinheit EC 2156 beträgt nach dem SYSTEMMIX 538 TOp/s.

Auf der Grundlage umfangreicher Analy-sen des Befehlsspektrums und typischer Anwendungsmerkmale der Befehle von auf ESER-Zentraleinheiten zum Einsatz kommenden Betriebssystemen und An-wenderprogrammen wurde die Ausfüh-rung einer Reihe von Befehlen beschleu-nigt. So verringern sich beispielsweise die Ausführungszeiten folgender Befehle im Vergleich zur EC2655.M um Faktoren im Bereich 1,3 bis 3: Laden und Speichern mehrfach (LM, STM),

Einfügen und Speichern Zeichen unter Maske (ICM, STCM), Vergleich logisch (CLC, CLI, CLCL, CLM),

Test unter Maske (TM), Transport Zeichen (MVC, MVCL), UND, ODER, EXCLUSIV-ODER- Zei-chen (NC, OC, XC), Multiplikation dezimal (MP), Befehlssubstitution (EX), Umwandeln und Testen (TR, TRT), Monitorruf (MC), Supervisor-Ruf (SVC), Laden PSW (LPSW), Setzen Systemmaske (SSM), Systemmaske speichern und konjunktiv/ disjunktiv ändern (STNSM, STOSM), Laden Realadresse (LRA), Laden und Speichern Steuerregister (LCTL STCTL)

Zeitgeber-Befehle (SCK, STCK, SPT, STPT, SCKC, STCKC). Zur Beschleunigung der Programmabar-beitung unter Steuerung des SVM, Aus-gabe 3.0, des OC-7EC ist in der Zentral-einheit EC 2156 eine mikroprogram-mierte Unterstützung des Steuerpro-gramme ) realisiert. Durch diese mikroprogrammierte Unterstützung wird die Programmabarbeitungszeit auf etwa 50 Prozent reduziert (im Vergleich zum Nichtvorhandensein der mikroprogram-mierten Unterstützung). Diese mikroprogrammierte Unterstüt-zung wird auch für das Betriebssystem SVM/ES wirksam, das in /3/ beschrieben wurde.

Die in der EC 2156 realisierte Mikropro-grammunterstützung des Steuerprogrammes umfaßt

folgende Komplexe:

- Basisunterstützung für die Arbeit virtueller Maschinen,
- erweiterte Unterstützung für die Arbeit virtueller Maschinen,
- Steuerprogrammunterstützung,
- Unterstützung virtueller Intervallzeit-geber,
- Unterstützung für die Arbeit ohne Schattentabellen.

Die Basisunterstützung für die Arbeit virtuel-ler Maschinen unterstützt die Ausführung nachstehender privilegierter Operationen (im realen Problemzustand):

- LRA Laden reale Adresse
- STCTL Speichern Steuerregister
- RRB Rücksetzen Zugriffsbit
- ISK Einfügen Speicherschlüssel
- SSK Setzen Speicherschlüssel
- IPK Einfügen Schutzschlüssel
- SSM Setzen Systemmaske
- STNSM Systemmaske speichern und konjunktiv ändern
- STOSM Systemmaske speichern und disjunktiv ändern.
- LPSW Laden Programmzustandswort
- SPKA Setzen Schutzschlüssel von Adressen.
- •

Darüber hinaus gestattet die Basisunter-stützung für die Arbeit virtueller Maschi-nen auch die Ausführung von SVC-Ope-rationen in den virtuellen Maschinen, ohne daß das Steuerprogramm des SVM aktiv werden muß. Dabei realisiert ein Mikroprogramm die SVC-Unterbrechung für die aktive virtuelle Maschine. Eine weitere spezielle Funktion der Basisunterstützung t erlaubt die Behandlung von Programmausnahmen (Seitenungültigkeit), die während der Arbeit der virtuellen Maschinen auftreten können.

Die erweiterte Unterstützung für die Arbeit virtueller Maschinen stellt eine funktiolle Erweiterung der Basisunterstützung dar und kann nur gemeinsam mit dieser aktiviert werden.

Das für die EC 2156 realisierte Funk-tionsspektrum umfaßt die weitergehende Unterstützung einiger schon durch die Basisunterstützung unterstützter Opera tionen (LPSW, SSM, STNSM, STOSM) sowie die mikropogrammtechnische Behandlung von vier weiteren privilegierten Operationen:

- STPT Speichern CPU-Zeitgeber
- TCH -Testen Kanal

- SIO Start E/A
	- SIOF Start E/A mit Schnellfrei-gabe.

Während die Operationen STPT und TCH durch die erweiterte Unterstützung komplett behandelt werden, besteht die teilweise Unterstützung der Operationen SIO, SIOF, LPSW, SSM, STNSM, STOSM durch die erweiterte Unterstüt-zung in einer mikroprogrammierten Vor-bereitung der programmtechnischen Si-mulation dieser Operationen durch das Steuerprogramm des SVM. Die erwähn-ten, bereits durch die Basisunterstützung unterstützten Operationen (LPSW, SSM, STNSM, STOSM) werden in solchen Fäl-len weiterbehandelt, in denen die Basis-unterstützung wegen einer erkannten Sonderbedingung eine Programmaus-nahme (Privilegierte Operation) melden würde. Am Ende dieser Behandlung wird die Steuerung direkt einer Routine des SVM übergeben.

Die Steuerprogrammunterstützung um-faßt eine Reihe neuer privilegierter Ope-rationen mit dem Operationscode E6 (SS-Befehlsformat), die durch Subcodes im zweiten Operationsbyte unterschieden werden. Die Funktionen dieser Operatio-nen enthalten die logischen Funktionen von Teilstücken bestimmter, häufig be-nutzter Routinen des SVM, Ausgabe 3.0. Aktiviert wird die Steuerprogrammunter-stützung, wenn man Bit 6 im Steuerregi-ster 6 auf 1 setzt. Bei aktivierter erweiter-ter Unterstützung (Bits 0 und 6 im Steuerregister 6 gleich 1) ist somit auch der Komplex Steuerprogrammunterstüt-zung aktiviert. Die beiden Operanden-adressen der E6- Operationen kennzeich-nen im allgemeinen jeweils den Anfang einer Datenliste und einer Exkliste. In diesen Listen sind Daten/Adressen ent-halten, die bei der Ausführung der Operationen als Operanden benutzt werden. Auf die E6-Operationen folgen im Pro-grammtext des SVM in der Regel die Teilstücke der Steuerprogrammroutinen, deren Funktionen die E6- Operationen realisieren.

Mit der Unterstützung virtueller Intervall-Zeitgeber können solchen Programmen, die in virtuellen Maschinen abgearbeitet werden, genauere Intervallzeitgeberwerte

- LCTL Laden Steuerregister
- LRA Laden reale Adresse
- PTLB Löschen TLB
- STNSM Systemmaske speichern und konjunktiv ändern
- STOSM Systemmaske speichern und disjunktiv ändern
- PFR Funktion zur Behandlung von Seitenungültigkeitsaus-nahmen.

Für die Ausführung der Funktionen der Unterstützung für die Arbeit ohne Schat-tentabellen ist neben dem realen Pro-blemzustand ein geeigneter Inhalt des Steuerregisters 6 und die Einstellung des Steuerfeldes MICACF im MICBLOK er-forderlich. Einige der für die Arbeit ohne Schattentabellen unterstützten Operatio-nen (LRA, STNSM, STOSM) werden be-reits von der Basisunterstützung unter-stützt. Dabei besitzt die Unterstützung für die Arbeit ohne Schattentabellen die höhere Priorität. Durch die PFR-Funk-tion werden Seitenungültigkeitsausnah-men, die während der Arbeit von V=R-Maschinen auftreten, den

betreffenden virtuellen Maschinen direkt zugeführt. Die mikroprogrammierte Unterstützung des Steuerprogrammes des SVM, Aus-

gabe 3.0, ist ständig im Mikroprogramm-speicher der Zentraleinheit EC 2156 ein-satzbereit. Sie ist für den Anwendungs-programmierer transparent. Der Mikroprogrammspeicher der Zentraleinheit EC 2156 hat eine Kapazität von 10 K Mikrobefehlen zu je 64 + 2 Bit. Er ist vollständig ladbar. Er enthält gleichzeitig die Mikroprogramme zur Realisierung der Befehlsliste und des Standardfunktionsumfanges der Zentral-einheit, die Mikroprogramme zur Zu-sammenarbeit mit dem Matrixmodul, die oben beschriebene mikroprogrammierte Unterstützung des Steuerprogrammes so-wie Mikroprogramme des DOS-Emula-tors. Damit entfällt die bei EC2655. M notwendige alternative Nutzbarkeit der dort vorhandenen mikroprogrammierten Steuerprogrammunterstützung und des Matrixmoduls; unproduktive Umrüstzei-ten durch Umladen des Mikroprogramm-speichers werden vermieden. Das An-fangsladen der Mikroprogramme erfolgt von einem Diskettenspeicher des Bedien-und Serviceprozessors bei Netz-Einschal-ten oder aufgrund einer entsprechenden Bedienfunktion. Darüber hinaus ist der gesamte Mikroprogrammspeicher mit Hilfe einer speziellen Modifikation des Diagnosebefehls auch aus dem Haupt-speicher ladbar. Die Ladbarkeit des Mi-kroprogrammspeichers wird innerhalb spezieller Diagnoseabläufe (ZE- und Mamo-Mikrotest, Diagnosebefehl) über ein Nachladen von Mikrobefehlen ausge-nutzt.

Der Hauptspeicher der Zentraleinheit EC 2156 hat eine Maximalkapazität von 4 M Byte. Ausrüstungsstufen mit einer Kapazität von 2 oder 4 M Byte sind mög-lich. Er ist auf der Grundlage von 16-K-Bit-MOS-Schaltkreisen des Typs U256 realisiert.

Der Ein- und Ausgabeblock der Zentral-einheit EC 2156 umfaßt bis zu fünf Ka-näle in folgenden AusrüstungsVarianten:

- 2 Blockmultiplexkanäle und 1 Byte-Multiplexkanal,
- 3 Blockmultiplexkanäle und 2 ByteMultiplexkanäle,
- 4 Blockmultiplexkanäle und 1 Byte-Multiplexkanal.

Als Zusatzeinrichtung steht ein Kanal-Kanal-Adapter zur Realisierung schneller Datenübertragung zwischen zwei Zentral-einheiten zur Verfügung. Die Datenübertragungsraten des Kanal-Kanal-Adapters betragen bis zu 1,7 M Byte/s bei 1-Byte-Interface und bis zu 3,4 M Byte/s bei 2-Byte-Interface.

Der Ein- und Ausgabeblock der Zentral-einheit EC 2156 verfügt über eine Konfigurationseinrichtung, die es erlaubt, für jeden Kanal jeder beliebigen Geräte-adresse einen ungeteilten Subkanal oder Gruppen von je 8, 16 oder 32 Stufen aufeinanderfolgenden Geräteadressen einen geteilten Subkanal zuzuordnen. Außer-dem ermöglicht die Konfigurationsein-richtung, für Gruppen von je acht aufeinanderfolgenden Geräteadressen den durch den Kanaltyp und den bei Initialisierung einer E/A Operation vorhande-nen Zustand des Blockmultiplex-Steuer-bits (Bit O im Steuerregister 0 der ZE) festgelegten Blockmultiplex-Modus zu unterdrücken. Durch die Konfigurations-einrichtung wird die starre (festverdrah-tete) Zuordnung von

Subkanälen zu Ge-räteadressen, wie sie in früheren Zentra-leinheiten implementiert war, vermieden. Da die Konfigurationseinrichtung vom Bedien- und Serviceprozessor gesteuert wird und die Einstellung, Änderung und Anzeige der Subkanalkonfiguration mit Hilfe eines speziellen Bedienbildes vorge-nommen wird, können die Konfiguration der Subkanäle und der Betriebsmodus der Blockmultiplexkanäle flexibel und auf bequeme Art an die entsprechenden Betriebserfordernisse der externen Geräte angepaßt werden, was insbesondere bei Änderungen der Gerätekonfiguration von Bedeutung ist.

Als Zusatzeinrichtung der Zentraleinheit EC 2156 steht das bereits für EC 2655.M entwickelte Hochleistungsspezialrechen-werk Matrixmodul EC 1055.COO3 zur Verfügung. Seine Arbeitsprinzipien und sein Anschlußinterface /5/ wurden beibehalten. Der Matrixmodul wird auch im Betriebssystem OC-7EC unterstützt. Die Steuerung des Modells EC 1056 durch den Operator und die Kommunika-tion des Wartungsingenieurs erfolgen über den Bedien- und Serviceprozessor EC 7069.M, der konstruktiv als selbstän-diges Gerät ausgeführt ist. Da vom Be-dien- und Serviceprozessor alle Bedien-funktionen für die Zentraleinheit EC 2156 realisiert werden, sind an dieser keine Bedienelemente vorhanden. Die Wirkungsweise des Bedien- und Service-prozessors ist ausführlich in /6/ beschrie-ben.

Die Zentraleinheit EC 2156 besteht ins-gesamt aus 2 + 1 Schränken. Ein Schrank enthält die Logik (einschließlich Haupt-speicher und Ein- und Ausgabeblock), ein Schrank ihre Stromversorgung. Im dritten Schrank ist der Matrixmodul mit seiner Stromversorgung untergebracht.

**Literatur** 

*/1/* edv-aspekte 3 (1984)3

*/2/* Dr. Müller, D.: Zum Problem globaler Leistungs-ziffern innerhalb von Rechnerfamilien. Wissen-schaftliche Informationen und Berichte Nr. 23 (1984). VEB Robotron Zentrum für Forschung und Technik /3/ Dr. Lampenscherf, S.; Schröder, A.; Wagner, K.: System virtueller Maschinen (SVM/ES), rechen-technik/ datenverarbeitung 18 (1981)2, S.23-27

/4/ Lampenscherf, W.; Linzmann, D.; Otto, H.: Zen-traleinheit EC 2655M. rechentechnik/datenverar-beitung 18 (1981) 2, S.2-6

/5/ Geißler, R.; Riesen, M.; Seifert, F.; Dr. Grüner, R.; Wendlik, K: Matrixmodul, rechentechnik/da-tenverarbeitung 18 (1981)2, S.32

/6/ Marschner, R.: Bedien- und Scrviceprozessor EC 7069.M. rechentechnik/datenverarbeitung 21 (1984)8, S.8

rechentechnik/ datenVerarbeitung 21 (1984) 8 7